## **Installation notes of the LOFAR Software on different Systems**

- [The JUROPA Cluster + usage notes](https://www.astron.nl/lofarwiki/doku.php?id=public:processing_at_juropa)
- [Fresh Ubuntu 14.04](https://www.astron.nl/lofarwiki/doku.php?id=public:user_software:ubuntu_14_4) New version, based on casacore-2 and with casasynthesis
- [Fresh Ubuntu 12.04](https://www.astron.nl/lofarwiki/doku.php?id=public:user_software:ubuntu_12_4)
- [Fresh Ubuntu 12.04 vagrant box](https://www.astron.nl/lofarwiki/doku.php?id=public:install_lofar_vagrant)
- [Old Red Hat Enterprise 5.8 cluster](https://www.astron.nl/lofarwiki/doku.php?id=public:install_lofar_redhat5.8)
- [CentOS 6.5 \(Final\) \(AIP Potsdam cluster\)](https://www.astron.nl/lofarwiki/doku.php?id=public:install_lofar_centos6.5)
- [Installation of the Software stack \(LTA\) OBSOLETED](https://www.astron.nl/lofarwiki/doku.php?id=public:software_stack_installation)<sup>O</sup>

From: <https://www.astron.nl/lofarwiki/>- **LOFAR** *Wiki*

Permanent link: **[https://www.astron.nl/lofarwiki/doku.php?id=public:user\\_software:installation\\_notes](https://www.astron.nl/lofarwiki/doku.php?id=public:user_software:installation_notes)**

Last update: **2017-03-08 15:27**

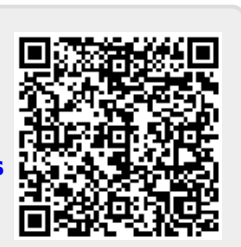